# *'e can easily picture your* vital statistics... TAXIS, 2004281 250 m and Y against 8

making sense with Bel Charts, Bel Plot and, when supplied together, Bel Graph.

Developed for the amateur and professional alike it's<br>the Graphics Software that's powerful, sophisticated yet<br>menu driven, easy to use with extensive use of function<br>keys and is available in tape or disc form.

- **e** Automatic drawing and scaling of axes with optional self labelling facilities, titles, etc. (Coarse/Fine Cursor movement).
- **e** Data entry from file or keyboard into 4 fields. (Range, All or Select Records on Disc).
- **e** Comprehensive edit facilities- move, delete, change, swap, integer, invert, average, scale, default values.
- **e** Sort (ascend/descend).
- **e** Screen dump- access own rom, append own or supplied (for Epson).
- **e** Save/load screens.
- **e** Two colour mode- change colours if required.
- **e** 'fest familiarisation files and full instruction manual.

**Bel Charts** against the 4th as Line Graphs. Bar Charts, Vertical Bar Chart or Histograms.

- Charts may be plain or 3D and up to 60 Bars can be. displayed (20 intervals).
- Pie Charts may show the 4 Fields or have up to 10 segments using a special routine.

Bar and Pie Charts can be displayed together. Plain, solid, line and striped shading. Negative numbers catered for.

### **Bel Charts, Bel Plot, Bel Graph and Bel Base 2 from Bel Tech** you want to save time. 'phone us through your credit card

Innovations in sophisticated software.

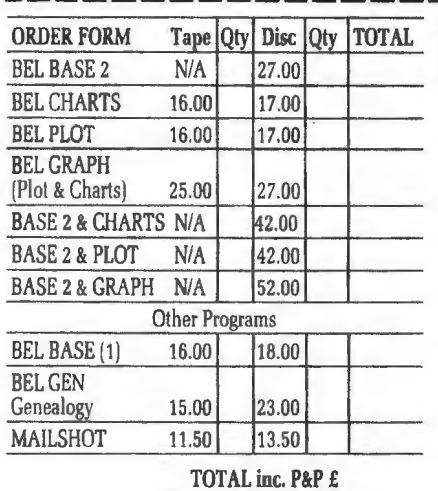

**Plot** Choose Fields/Variables for Vertical and **Plot** Horizontal Axes. Graphs may be overlaid and there is a Least Squares Curve Fitting routine which gives the derived equation, plots it and shows the data points. Equations in Y and X and also Parametrics may be entered and plotted.

# $\blacksquare$ Figures really come to life and start **•••** *••* **While you draw** Figures really come to life and start<br>making sense with Bel Charts, Bel Plot and, when<br>supplied together, Bel Graph.<br>Developed for the amateur and professional alike it's **CHALLIC LICAN OF** making sense with Bel Charts, Bel Plot and, when<br>Developed for the amateur and professional alike it's **on our dream of**  $\hat{d}$ <br>the Graphics Software that's powerful, sophisticated yet *ON OUI* **dream of**  $\hat{d}$ Figure divided in tape or disc form.<br>
Just look at the features common to Bel Charts and Bel Plot: **data base of any of the features** common to Bel Charts and Bel Plot:

**Bel Base 2** With Bel Base 2 the ultimate data With these fantastic features you're set up for almost anything.

- **e** 20 Fields of up to 60 characters each and up to 2400 Records/File. Fields 'can be alpha, numeric or date in type.
- **e** Menu driven and easily used in both single and multi disc drive systems.
- **e** Dual drive users may have Extension Files which allow data files to occupy 2 disc sides!
- **e** Global and Selective Field/Record Edit- Word Processor style.
- Default Values for data.
- **e** Calculations and re-calculate option.
- **e** Configuration allows easy selection of drives, filenames. etc. ● Fast Sort (Ascend/Descend) on up to 3 Fields at a time.<br>● Search on up to 3 Fields at a time using <, >, <>, <=,
- 
- 
- >=.=,"Includes", AND, OR. **e** Report Generator, Mail Merge, Form Design (in MODE 0), Label Printing, other special prints/displays. Counter for
- Create sub-files, alter file structure, input and output from/to word processor file.

Start to make the data at your fingertips more useful by sending off this coupon, with your remittance today or, if

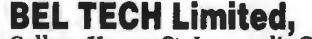

College House, St. Leonard's Close, Bridgnorth TOTAL I Shropshire WV16 4EW. Tel: 07462 5420 (24 hrs). **L-------------•-** BEL BASE 2 and BEL GRAPH FILES CAN BE ACCESSED BY EITHER PROGRAM!

SAVE MONEY BY BUYING THE COMPLETE PACKAGE!

## NAME ,,,

ADDRESS \_\_\_\_\_\_\_\_\_\_\_\_\_\_\_\_\_\_\_ ~------------~

COMPUTER TYP..,\_ \_\_\_\_\_\_\_ \_\_,\_ MODE...\_ \_\_\_\_ \_

DISC (if applicable)\_

CREDIT CARD No. PAYMENT BY CHEQUE, P.O., VISA. ACCESS | Please Complete and Return to: BEL TECH Limited, College House, St Leonard's Close, Bridgnorth, Shropshire WV16 4EW. Tel: 07462 5420 (24 hrs).